**Adobe Photoshop CC 2015 Version 18 With License Key [Latest] 2022**

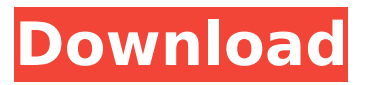

### **Adobe Photoshop CC 2015 Version 18 Crack**

\* PhotoMechanic is a fast but extremely powerful photo editing software that can easily handle versions of Photoshop. Try searching for \_PhotoMechanic\_ or \_PhotoMechanic Elements 4\_ on the Web to find it. \* Adobe has a well-annotated online tutorial for its Photoshop Elements at www.adobe.com/products/photoshopel.html. \* Autodesk has an extensive knowledgebase at its website, Autodesk.com, with a series of very good tutorials on basic photo editing.

#### **Adobe Photoshop CC 2015 Version 18 With Product Key Download**

With different versions of Adobe Photoshop for most platforms, we'll be focusing on the versions for Windows. Note: See the table of contents for the list of other versions available for Mac and Linux. Table of Contents Getting Started in Photoshop Elements After you download Photoshop Elements and register, you need to add your Facebook and Google+ accounts. This is because many of the action shortcuts are created via these platforms. In addition, if you have an email account, it is recommended to use that to create an Adobe profile, because your Adobe profile can be used to manage your Adobe Creative Cloud products. Activating an Adobe Creative Cloud product is necessary if you want to use an action, an add-on, or other content that costs money. Adobe Photoshop Elements includes a 12-month free trial of Creative Cloud, so you are able to use all of the features and tools and make adjustments without having to activate an account. In order to purchase or activate an Adobe Creative Cloud product, you will need a credit card that is verified. It is best to use the same credit card you use to verify your account because all of the tools can be used without a Creative Cloud subscription. When creating your Adobe profile, the first question asked is about ownership and versioning. The ownership of a Photoshop Elements file can be set to either the organization, or user, or both. It will also have a setting that determines whether it gets a new version when you update Photoshop Elements.

Ownership File ownership defines who can edit and share the file. Ownership defaults to "both" or "organization". The most commonly used file types for an organization are JPEG and PNG, but you can choose any file types you want. For more information, read this article about file ownership. Versioning A file can have multiple versions. For example, let's say you have a photograph of a flower. You may add various things to the flower, such as a vase. Later, you may decide you would like to be able to share the photograph of the flower from the different stages. You could add the original photograph to the Photoshop Elements Organizer, then add a new vase to that photograph. This will result in an additional version of that photograph with the vase. You can apply additional edits to the vase and then create another version of the photograph to share the "finished" photo of the flower with the vase. The v 388ed7b0c7

### **Adobe Photoshop CC 2015 Version 18 Crack**

Q: How to get the output from a SQL query into a PHP array? Here is my code: \$dbh = new PDO("mysql:host=\$host;dbname=\$dbname", \$dbuser, \$dbpass); // this is the SQL query \$result = \$dbh->query("SELECT \* FROM posts LIMIT \$start, \$per\_page"); \$rows = \$result->fetchAll(PDO::FETCH\_OBJ); echo ''; foreach (\$rows as \$row) { echo ''.\$row->content.''; } echo ''; What can I do to get the result of the SQL query into an array that I can then use in my HTML page? A: Using the result of fetchAll() like this isn't the best method, as you have already guessed, as fetchAll() fetches all the database results into PHP arrays. You should simply output each row fetched into the fetchAll() results as follows, and use a while() loop to loop through the rows one at a time: \$dbh = new PDO("mysql:host=\$host;dbname=\$dbname", \$dbuser, \$dbpass); // this is the SQL query \$result = \$dbh->query("SELECT \* FROM posts LIMIT \$start, \$per\_page"); echo ''; while(\$row = \$result->fetch()) { echo ''.\$row->content.''; } echo ''; A: Well, either use fetchAll() or fetch() to output the results, or use this syntax: \$dbh = new PDO("mysql:host=\$host;dbname=\$dbname", \$dbuser, \$dbpass); // this is the SQL query \$result = \$dbh->query("SELECT \* FROM posts LIMIT \$start, \$per\_page"); \$rows = array(); while (\$row = \$result->fetch(PDO::FETCH\_ASSOC)) { \$rows[] = \$row; } echo ''; foreach

# **What's New In?**

This invention relates to a method of treating an area of the human body using ultrasound. In U.S. Pat. No. 4,402,328 is described a method of treating a patient using ultrasound for treating atherosclerotic disease in which the patient is repeatedly subjected to a sequence of pulse waveform signals to form at least one wave of acoustic radiation capable of being directed into tissues surrounding the arterial region to be treated. Pulses of ultrasound having a frequency in the

range of 1 to 20 kHz are projected onto the blood through a catheter and it is suggested that this may form a cavitation area in the blood thereby causing localized heating or mechanical action within the blood and/or within the tissue surrounding the blood vessels. In our co-pending UK Patent Application No. GB2010412A it is disclosed that ultrasound can be applied to a patient's body for the treatment of a disease or other condition. The ultrasound may be applied by means of a handheld device, or as a more localised beam of ultrasound. The present invention relates to devices useful in this field of therapy.Kevin Gage Kevin Gage is a Canadian entrepreneur, author and executive. He is a serial-entrepreneur and the founder of Doil-rags, an online retailer of disposable doodads. He is best known for his book Ask the Butcher published in April 2006, which was on The Globe and Mail's 10 best books of 2006. Early career and education Gage attended Imperial Oil School in Edmonton, Alberta. He later attended Carleton University where he received his BA in 1990. Career Gage is the co-founder of Doil-rags, a Canadian online retailer of disposable doo-dads. Gage also served as a lecturer in communication at Athabasca University. In 2006, his book Ask the Butcher was nominated for the Stephen Leacock Award for Humour, the Michener Award for Non-fiction, the Gerald Lampert Award for Canadian Writing and the International Dublin Literary Award for Non-fiction. In 2012, he appeared as a guest on the CBC series Marketplace. Television appearances Market Place (CTV), February 2011 News (Global), February 2011 Marketplace (CBC), April 2012 Publications Ask the Butcher: The Doo-Dads Guide to Spontaneous Combustion (2006) References External links Ask the

## **System Requirements:**

Windows XP / Vista / 7 / 8 .NET Framework 4 iPhone 4S / iPhone 5 / iPhone 5C / iPhone 5S iPad 4 / iPad Air / iPad mini 2 / iPad mini 3 / iPad Air 2 How To Install: \*\*After you have downloaded the game please close all other apps and open the game (use force quit from the multitasking bar on your device). \*\*Launch the game and open a slot machine. \*\*Enter your game username and password. \*\*Click on the '

<http://horley.life/?p=32624>

<https://72bid.com?password-protected=login>

<https://cleverposse.com/advert/photoshop-2022-version-23-4-1-activation-download/>

[https://farmaciacortesi.it/photoshop-cc-2019-crack-with-serial-number-with-product-key-free](https://farmaciacortesi.it/photoshop-cc-2019-crack-with-serial-number-with-product-key-free-updated/)[updated/](https://farmaciacortesi.it/photoshop-cc-2019-crack-with-serial-number-with-product-key-free-updated/)

[https://www.hajjproperties.com/advert/adobe-photoshop-cc-2015-version-18-keygen-crack-setup](https://www.hajjproperties.com/advert/adobe-photoshop-cc-2015-version-18-keygen-crack-setup-free-download-x64/)[free-download-x64/](https://www.hajjproperties.com/advert/adobe-photoshop-cc-2015-version-18-keygen-crack-setup-free-download-x64/)

<https://www.acc.org.bt/sites/default/files/webform/complaints/valgra822.pdf>

<https://heidylu.com/adobe-photoshop-2022-version-23-4-1-nulled-2022-latest/>

<https://noticatracho.com/adobe-photoshop-cc-2015-version-18-keygenerator-free-for-windows/> <https://wakelet.com/wake/GfQe93owOznyMJGElFZFn>

[https://kurditi.com/upload/files/2022/07/DiVnnWpDHLe6U9dyWW3J\\_05\\_fdce3c9a52ebd5f32e30c3af2](https://kurditi.com/upload/files/2022/07/DiVnnWpDHLe6U9dyWW3J_05_fdce3c9a52ebd5f32e30c3af29bdb4de_file.pdf) [9bdb4de\\_file.pdf](https://kurditi.com/upload/files/2022/07/DiVnnWpDHLe6U9dyWW3J_05_fdce3c9a52ebd5f32e30c3af29bdb4de_file.pdf)

<https://formulaires.univ-grenoble-alpes.fr/sites/formulaires/files/webform/august-cv/anchval927.pdf> [https://www.digitalpub.ma/advert/adobe-photoshop-2021-version-22-4-3-keygen-activation-code](https://www.digitalpub.ma/advert/adobe-photoshop-2021-version-22-4-3-keygen-activation-code-with-keygen-download-pc-windows-2022-new/)[with-keygen-download-pc-windows-2022-new/](https://www.digitalpub.ma/advert/adobe-photoshop-2021-version-22-4-3-keygen-activation-code-with-keygen-download-pc-windows-2022-new/)

[https://www.casaspisosyterrenos.com/wp-content/uploads/2022/07/Photoshop\\_eXpress.pdf](https://www.casaspisosyterrenos.com/wp-content/uploads/2022/07/Photoshop_eXpress.pdf) [https://mykingdomtoken.com/upload/files/2022/07/4N8pudJZwoMlATukSa17\\_05\\_76a0b7bb6ff1d84cc](https://mykingdomtoken.com/upload/files/2022/07/4N8pudJZwoMlATukSa17_05_76a0b7bb6ff1d84cc36d45fe430f0131_file.pdf) [36d45fe430f0131\\_file.pdf](https://mykingdomtoken.com/upload/files/2022/07/4N8pudJZwoMlATukSa17_05_76a0b7bb6ff1d84cc36d45fe430f0131_file.pdf)

<https://libreriaguillermo.com/wp-content/uploads/2022/07/malacce.pdf>

<https://trello.com/c/nKYkrJbd/165-photoshop-cc-2015-version-16-nulled-torrent-win-mac> [https://dbspecialtyservices.org/wp-](https://dbspecialtyservices.org/wp-content/uploads/2022/07/Adobe_Photoshop_2021_Version_2242.pdf)

[content/uploads/2022/07/Adobe\\_Photoshop\\_2021\\_Version\\_2242.pdf](https://dbspecialtyservices.org/wp-content/uploads/2022/07/Adobe_Photoshop_2021_Version_2242.pdf)

[https://blog-gegen-rechts.de/wp-content/uploads/2022/07/Adobe\\_Photoshop\\_CC\\_2019\\_WinMac.pdf](https://blog-gegen-rechts.de/wp-content/uploads/2022/07/Adobe_Photoshop_CC_2019_WinMac.pdf) <https://www.logisticsjobshop.co.uk/system/files/webform/apply-now/photoshop-cc.pdf>

https://chatbook.pk/upload/files/2022/07/OudrSOEFnxzLZ6jgeVgi\_05\_76a0b7bb6ff1d84cc36d45fe430 [f0131\\_file.pdf](https://chatbook.pk/upload/files/2022/07/OudrSQEFnxzLZ6jgeVgi_05_76a0b7bb6ff1d84cc36d45fe430f0131_file.pdf)

[https://romanibook.com/upload/files/2022/07/1FUBFVXFobOMHy99Qi27\\_05\\_76a0b7bb6ff1d84cc36d4](https://romanibook.com/upload/files/2022/07/1FUBFVXFobOMHy99Qi27_05_76a0b7bb6ff1d84cc36d45fe430f0131_file.pdf) [5fe430f0131\\_file.pdf](https://romanibook.com/upload/files/2022/07/1FUBFVXFobOMHy99Qi27_05_76a0b7bb6ff1d84cc36d45fe430f0131_file.pdf)

<https://stat.as.uky.edu/system/files/webform/eleford948.pdf>

<https://trello.com/c/frnKjiV5/124-adobe-photoshop-2021-version-224-keygen-only-license-key-full> [https://vumview.com/upload/files/2022/07/OJnTshGjWDNgrpXaTRcE\\_05\\_fdce3c9a52ebd5f32e30c3af2](https://vumview.com/upload/files/2022/07/OJnTshGjWDNgrpXaTRcE_05_fdce3c9a52ebd5f32e30c3af29bdb4de_file.pdf) [9bdb4de\\_file.pdf](https://vumview.com/upload/files/2022/07/OJnTshGjWDNgrpXaTRcE_05_fdce3c9a52ebd5f32e30c3af29bdb4de_file.pdf)

[https://waappitalk.com/upload/files/2022/07/PTooPpwbGOB4W3MHjMTD\\_05\\_fdce3c9a52ebd5f32e30c](https://waappitalk.com/upload/files/2022/07/PTooPpwbGOB4W3MHjMTD_05_fdce3c9a52ebd5f32e30c3af29bdb4de_file.pdf) [3af29bdb4de\\_file.pdf](https://waappitalk.com/upload/files/2022/07/PTooPpwbGOB4W3MHjMTD_05_fdce3c9a52ebd5f32e30c3af29bdb4de_file.pdf)

[https://www.rpsnj.org/sites/g/files/vyhlif3731/f/uploads/riverdale\\_use\\_of\\_facilities\\_form\\_2019-2020.pd](https://www.rpsnj.org/sites/g/files/vyhlif3731/f/uploads/riverdale_use_of_facilities_form_2019-2020.pdf) [f](https://www.rpsnj.org/sites/g/files/vyhlif3731/f/uploads/riverdale_use_of_facilities_form_2019-2020.pdf)

[https://www.emitpost.com/wp-](https://www.emitpost.com/wp-content/uploads/2022/07/Photoshop_2021_Version_2242_keygen_only__2022.pdf)

[content/uploads/2022/07/Photoshop\\_2021\\_Version\\_2242\\_keygen\\_only\\_\\_2022.pdf](https://www.emitpost.com/wp-content/uploads/2022/07/Photoshop_2021_Version_2242_keygen_only__2022.pdf)

<http://colombiasubsidio.xyz/?p=12275> [https://rodriguefouafou.com/adobe-photoshop-2021-version-22-5-1-mem-patch-free-download-mac](https://rodriguefouafou.com/adobe-photoshop-2021-version-22-5-1-mem-patch-free-download-mac-win-2022/)[win-2022/](https://rodriguefouafou.com/adobe-photoshop-2021-version-22-5-1-mem-patch-free-download-mac-win-2022/) <https://beautysecretskincarespa.com/2022/07/05/photoshop-cc-keygen-exe-free/>